Bitget是一家数字货币交易平台,旨在为用户提供安全、便捷的数字资产交易服务 。它提供了一个可靠的交易平台,帮助用户进行数字资产的买卖、存储和转移。

 在Bitget上购买和出售数字货币非常简单。在本文中,我们将讨论如何使用Bitget 买卖数字货币。

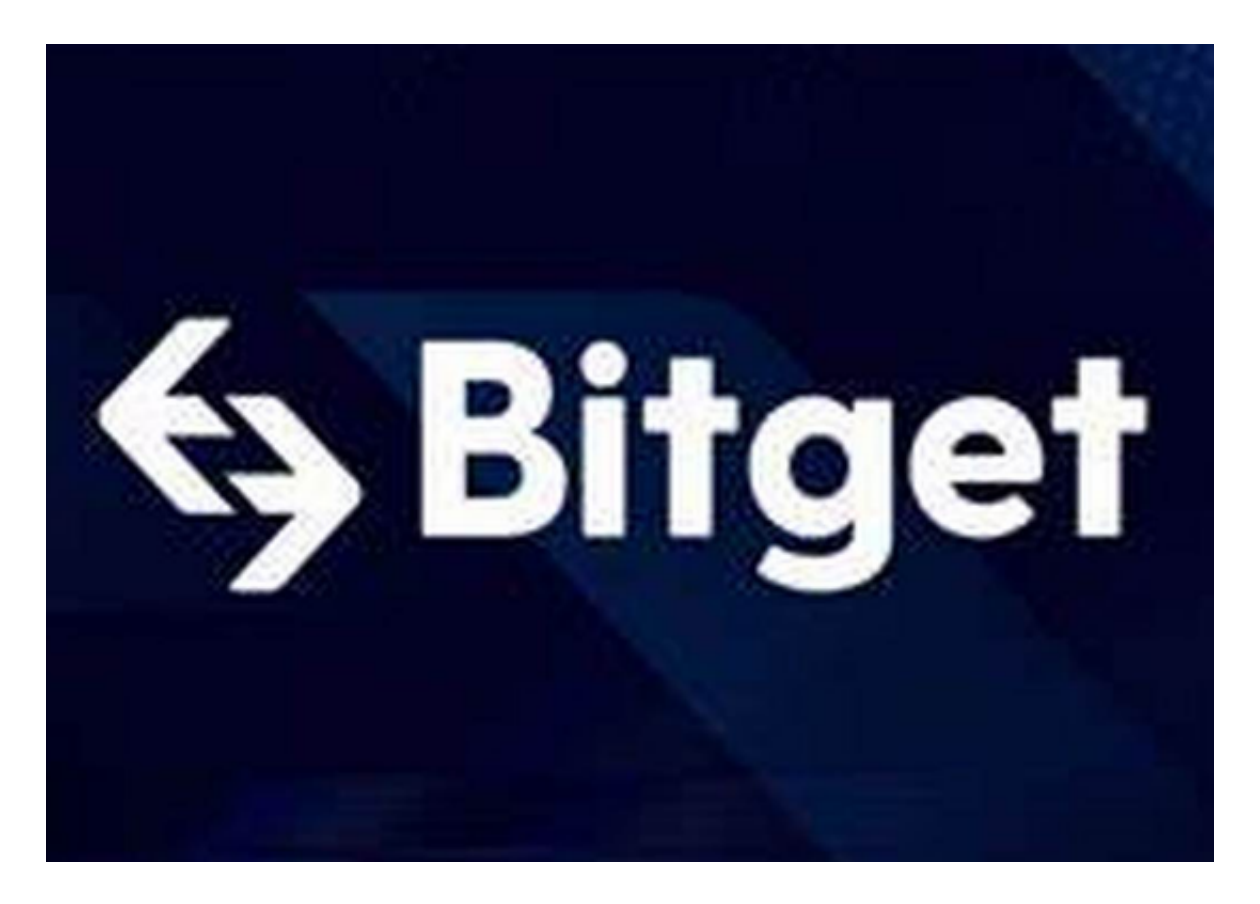

 首先,如果您还没有Bitget账户,请登录Bitget官网注册成为会员。注册需要填写 基本信息并完成手机验证或者谷歌验证,您也可以使用社交媒体账户(如微信、Q Q)直接登录。

接下来,您需要在Bitget上充值RMB或者数字货币。如果您需要充入RMB,您可 以使用银行卡进行充值。如果您想充入其他数字货币,您需要将其他数字货币转换 成Bitget支持的币种,例如比特币、以太币等。

 在充值完成后,您需要选择要交易的货币对。例如,您想购买比特币,您需要在 交易页面选择BTC/CNYT的交易对,并确定购买数量和价格。

如果您想出售数字货币,您需要在交易页面选择您想出售的货币对、数量和价格。

 一旦您点击确认,您的订单将被提交到Bitget平台。当您的订单被确认后,您的数 字资产就会被扣除或者您的RMB就会被冻结。

 当您购买或出售数字货币时,请注意交易价格的变化。数字货币价格的波动非常 大,每秒钟的价格都有可能发生变化。因此,作为一个专业的数字货币交易者,您 需要时刻关注市场动态,理性投资,并制定合理的交易策略。

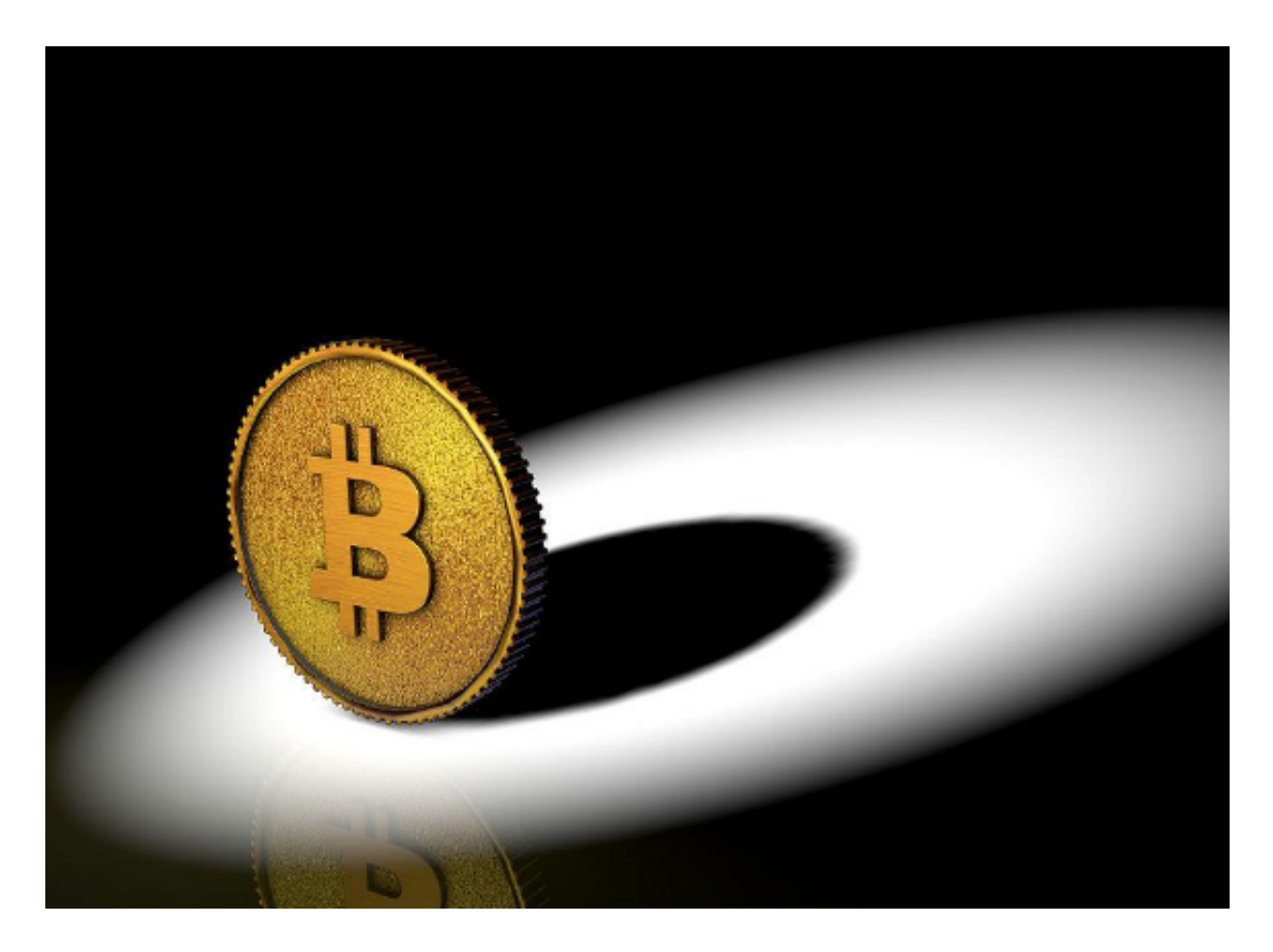

 在进行数字货币交易时,您需要记住一些基本的安全措施。例如,不要把您的账 号密码、谷歌验证等保密信息透露给他人。您还可以启用二次验证和提现限制等安 全设置,以提高账户的安全性。

 总之,Bitget是一个高度安全和可信赖的数字货币交易平台,为用户提供安全、便 捷的数字资产交易服务。以专业人士的态度对待数字货币交易,合理制定交易策略 ,履行基本的安全措施,在Bitget上买卖数字货币将变得轻而易举。